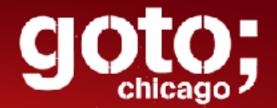

Going Docker and Swarm Production Like a Pro

**Bret Fisher** 

@bretfisher

DevOps Consultant, Docker Captain Author of Udemy's Docker Mastery

us know you think

Click 'Rate Session' to rate session and ask questions.

goto, chicago

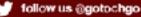

# Why Are We Here?

- Want Docker in production
- Want to orchestrate containers
- Need to make educated project decisions
- Learn which requirements could be optional
- Learn 80's/90's video games
- Hear bad analogies relating retro games to Docker

# A Bit About Me

- •Geek since 5th Grade
- •IT Sysadmin+Dev since 1994

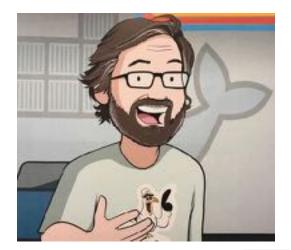

- •Currently Container Fanboy, Consultant/Trainer
- •Owned \*REAL\* Atari 2600, NES, SNES, Sega Genesis, Sinclair, TRS-80, Packard Bell 386
- •Likes Geek Trivia. Lets Have Some!

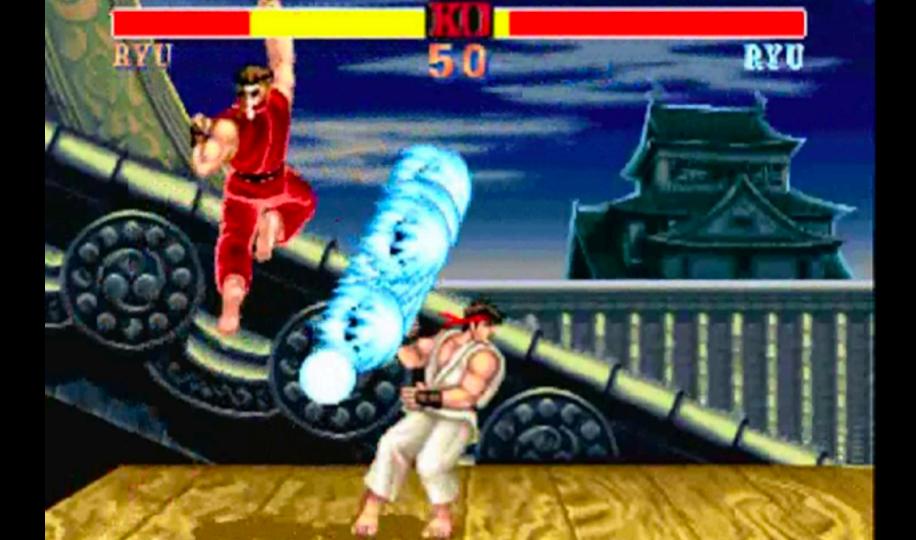

#### HYPER FIGHTING

#### © CAPCOM 1991,92,93 © CAPCOM U.S.A., INC. 1991,92,93

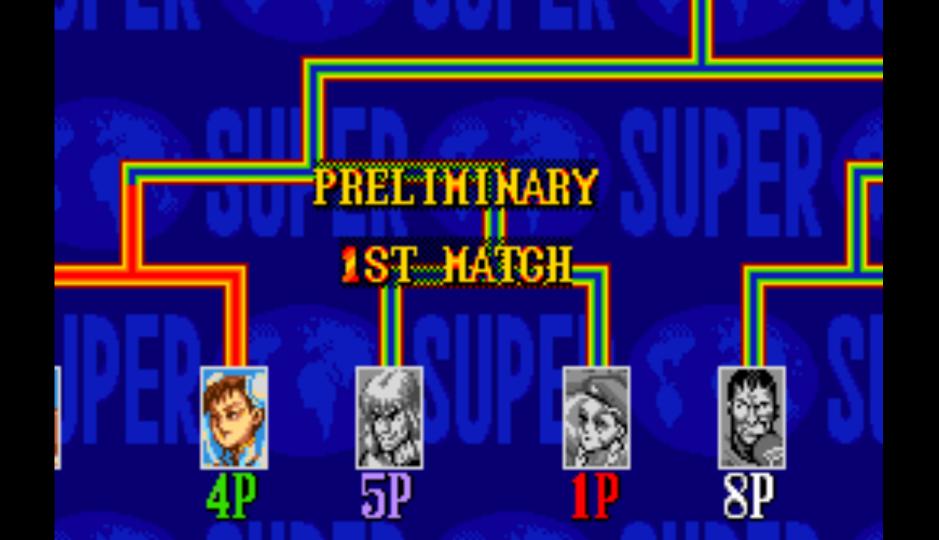

# Project Docker

Super Project Advice Special Turbo Champion Edition

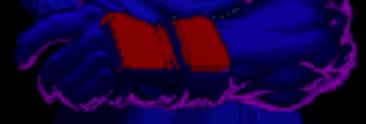

# Limit Your Simultaneous Innovation

- Many initial container projects are too big in scope
- Solutions you maybe don't need day one:
  - Fully automatic CI/CD
  - Dynamic performance scaling
  - Containerizing all or nothing
  - $\circ\,$  Starting with persistent data

# Legacy Apps Work In Containers Too

- Microservice conversion isn't required
- 12 Factor is a horizon we're always chasing
- Don't let these ideals delay containerization

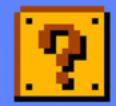

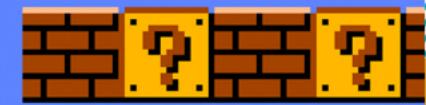

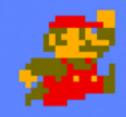

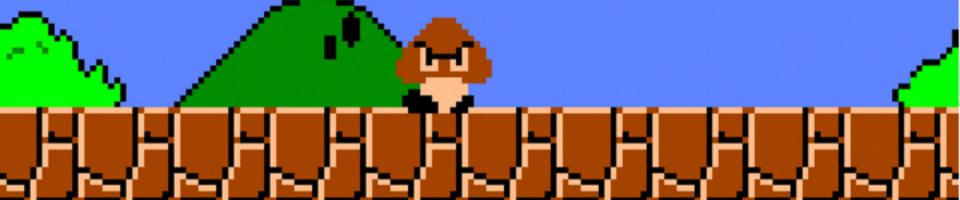

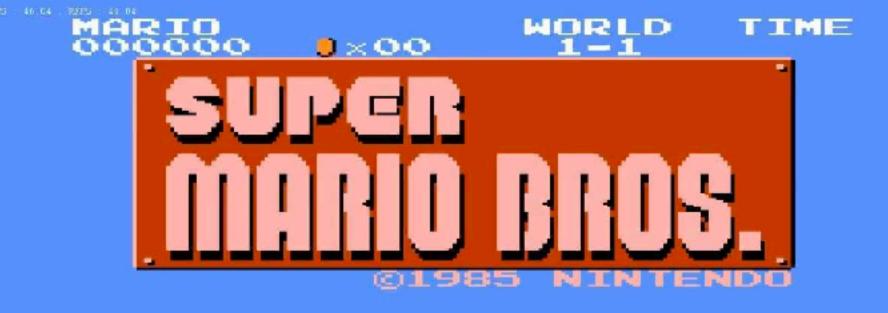

# Dockerfile Power-Ups

# What To Focus On First: Dockerfiles

- More important than fancy orchestration
- It's your new build documentation
- Study Dockerfile/Entrypoint of Hub Officials
- Use FROM Official distros that are most familiar

#### SCORE TIME 0:09 RINGS 10

٥

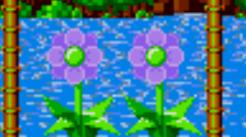

50 NIC ·×·····3

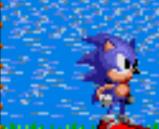

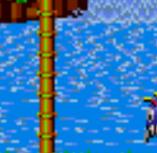

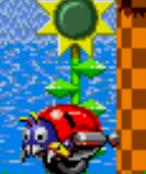

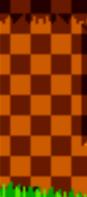

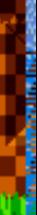

ورجاها محامية متعاصية والمتحد والمحاد والمحاد والمحاد والمحادي

THE HEDGEHOG

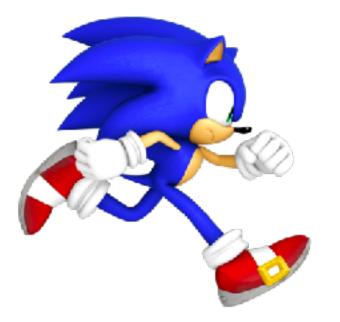

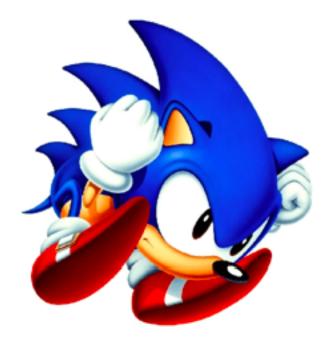

# Dockerfile Anti-patterns

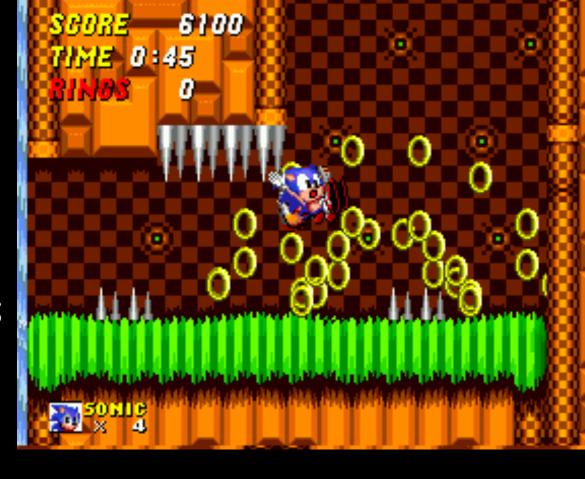

# Dockerfile Anti-pattern: Trapping Data

- Problem: Storing unique data in container
- Solution: Define VOLUME for each location

VOLUME /var/lib/mysql

ENTRYPOINT ["docker-entrypoint.sh"]

CMD ["mysqld"]

#### Dockerfile Anti-pattern: Using Latest

- Latest = Image builds will be  $\sqrt{(\gamma)}$
- Problem: Image builds pull FROM latest
- Solution: Use specific FROM tags
- Problem: Image builds install latest packages
- Solution: Specify version for critical apt/yum/apk packages

```
Dockerfile
```

FROM php:7.0.24-fpm

```
ENV NGINX_VERSION 1.12.1-1~jessie \
   NJS_VERSION 1.12.1.0.1.10-1~jess
   COMPOSER_VERSION=1.5.2 \
   NODE_VERSION 6.11.4
```

#### Dockerfile

FROM ubuntu:xenial-20170915

```
RUN apt-get update && apt-get install
    ca-certificates \
    g++ \
    ldap-utils=2.4.40+dfsg-1+deb8u3 \
    libedit-dev=3.1-20140620-2 \
```

#### Dockerfile Anti-pattern: Leaving Default Config

- Problem: Not changing app defaults, or blindly copying VM conf
  - o e.g. php.ini, mysql.conf.d, java memory
- Solution: Update default configs via ENV, RUN, and ENTRYPOINT

```
ENV MYSQL_ALLOW_EMPTY_PASSWORD=true \
    MYSQL_DATABASE=sysbench \
    MYSQL_CONFIG=/etc/mysql/mysql.conf.d/mysqld.cnf \
    MYSQL_BUFFERSIZE=18G \
    MYSQL_LOGSIZE=512M \
    MYSQL_LOG_BUFFERSIZE=64M \
    MYSQL_FLUSHLOG=1 \
    MYSQL_FLUSHMETHOD=0_DIRECT
```

RUN echo "innodb\_buffer\_pool\_size = \${MYSQL\_BUFFERSIZE}" >> \${MYSQL\_CONFIG} && \
 echo "innodb\_log\_file\_size = \${MYSQL\_LOGSIZE}" >> \${MYSQL\_CONFIG} && \
 echo "innodb\_log\_buffer\_size = \${MYSQL\_LOG\_BUFFERSIZE}" >> \${MYSQL\_CONFIG} && \
 echo "innodb\_flush\_log\_at\_trx\_commit = \${MYSQL\_FLUSHLOG}" >> \${MYSQL\_CONFIG} && \
 echo "innodb\_flush\_method = \${MYSQL\_FLUSHMETHOD}" >> \${MYSQL\_CONFIG}

#### Dockerfile Anti-pattern: Environment Specific

- Problem: Copy in environment config at image build
- Solution: Single Dockerfile with default ENV's, and overwrite per-environment with ENTRYPOINT script

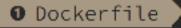

2 FROM node:6.10

1

COPY test-environment.json test-environment.json

1 #COPY dev-environment.json dev-environment.json

2 #COPY prod-environment.json prod-environment.json

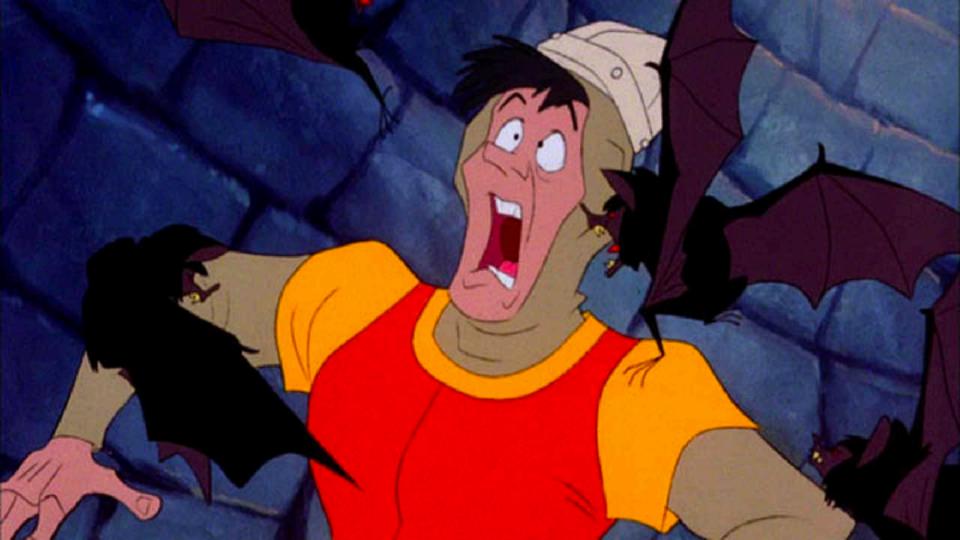

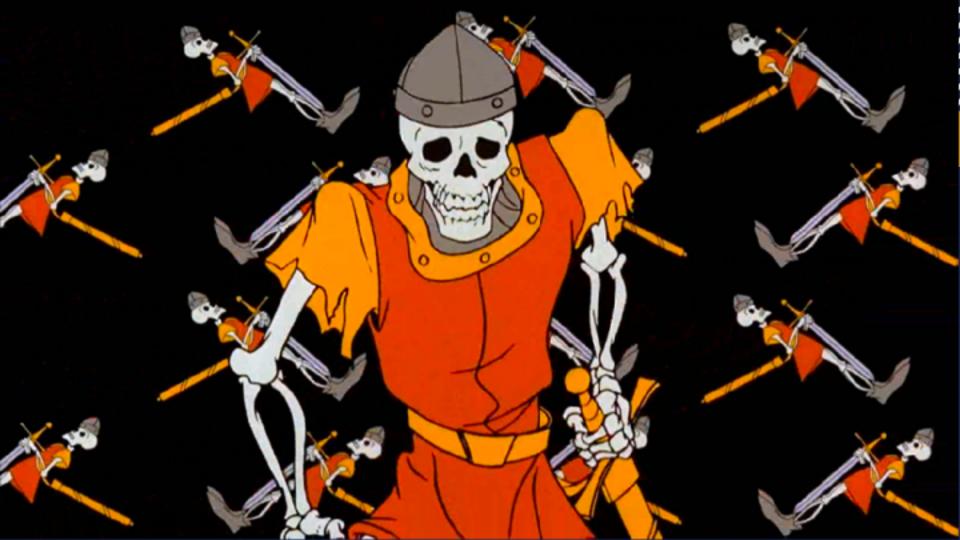

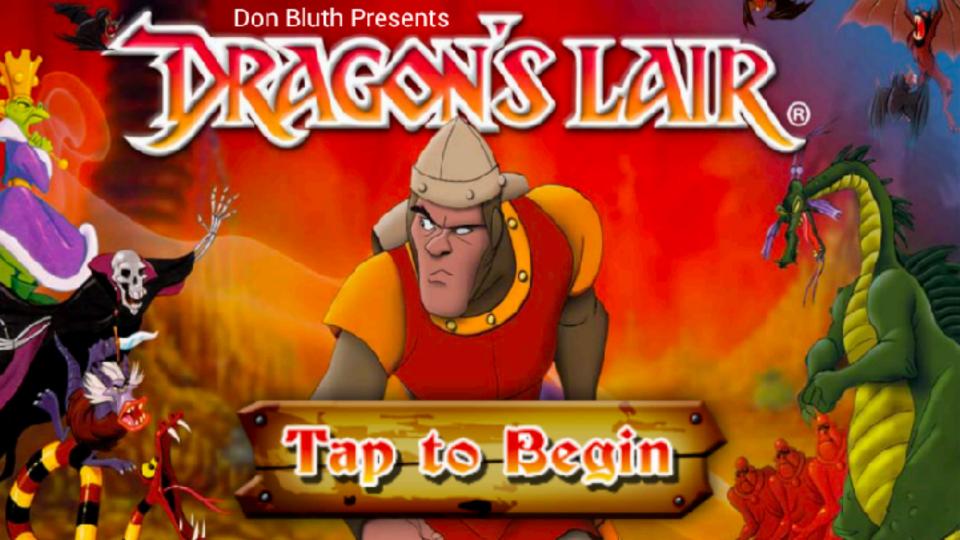

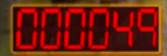

# Lets Slay Some Infrastructure Dragons The Big 3 Decisions

#### Containers-on-VM or Container-on-Bare-Metal

- Do either, or both. Lots of pros/cons to either
- Stick with what you know at first
- Do some basic performance testing. You will learn lots!
- 2017 Docker Inc. and HPE whitepaper on MySQL benchmark o (authored by yours truly, and others)

obretfisher.com/gotochgo18

# **OS Linux Distribution/Kernel Matters**

- Docker is very kernel and storage driver dependent
- Innovations/fixes are still happening here
- "Minimum" version != "best" version
- No pre-existing opinion? Ubuntu 16.04 LTS
  - $\circ\,$  Popular, well-tested with Docker
  - $\circ~$  4.x Kernel and wide storage driver support
- Or InfraKit and LinuxKit!
- Get correct Docker for your distro from <a href="store.docker.com">store.docker.com</a>

#### Container Base Distribution: Which One?

- Which FROM image should you use?
- Don't make a decision based on image size (remember it's Single Instance Storage)
- At first: match your existing deployment process
- Consider changing to Alpine later, maybe much later

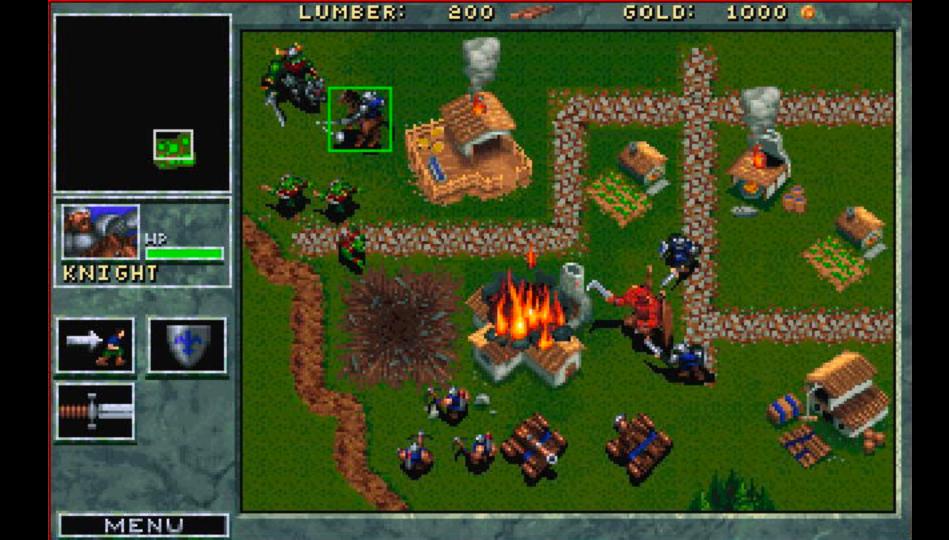

# Build Your Empire Swarm

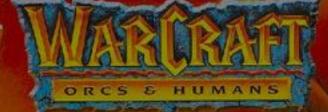

### Good Defaults: Swarm Architectures

- Simple sizing guidelines based off:
  - Docker internal testing
  - Docker reference architectures
  - Real world deployments
  - Swarm3k lessons learned

# Baby Swarm: 1-Node

- "docker swarm init" done!
- Solo VM's do it, so can Swarm
- Gives you more features then docker run

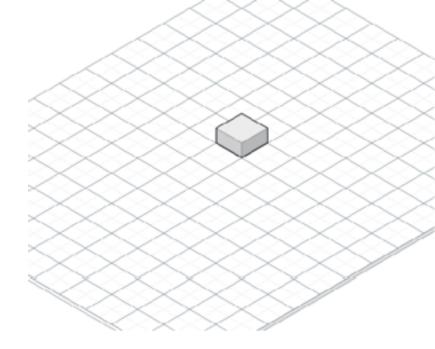

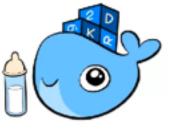

# HA Swarm: 3-Node

- Minimum for HA
- All Managers
- One node can fail
- Use when very small budget
- Pet projects or Test/Cl

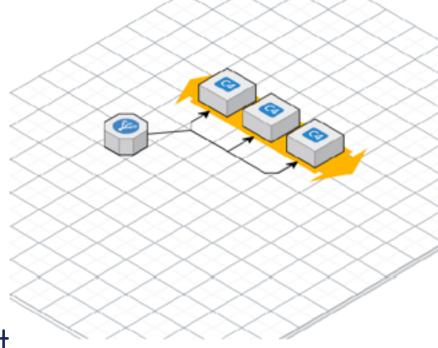

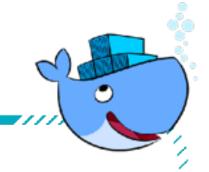

# Biz Swarm: 5-Node

- Better high-availability
- All Managers
- Two nodes can fail
- My minimum for uptime that affects \$\$\$

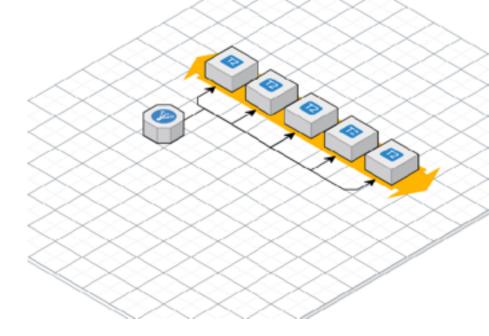

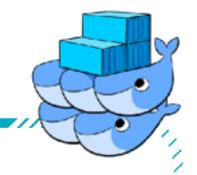

# Flexy Swarm: 10+ Nodes

- 5 dedicated Managers
- Workers in DMZ
- Anything beyond 5 nodes, stick with 5 Managers and rest Workers
- Control container placement with labels + constraints

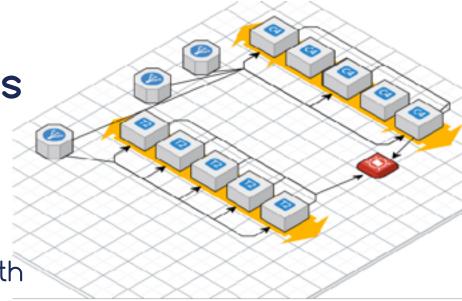

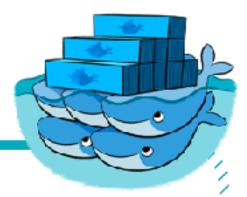

# Swole Swarm: 100+ Nodes

- 5 dedicated managers
- Resize Managers as you grow
- Multiple Worker subnets on Private/DMZ
- Control container placement with labels + constraints

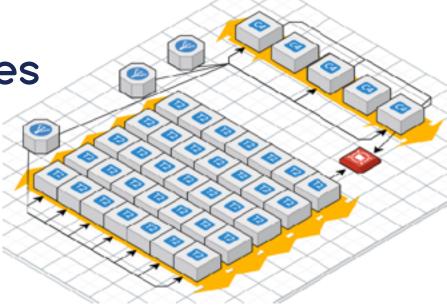

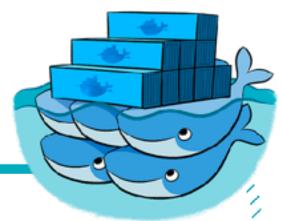

### Don't Turn Cattle into Pets

- Assume nodes will be replaced
- Assume containers will be recreated
- Docker for (AWS/Azure) does this
- LinuxKit and InfraKit expect it

#### **Reasons for Multiple Swarms**

#### **Bad Reasons**

- Different hardware configurations (or OS!)
- Different subnets or security groups
- Different availability zones
  Security boundaries for compliance

#### Good Reasons

- Learning: Run Stuff on Test Swarm
- Geographical boundaries
- Management boundaries using Docker API (or Docker EE RBAC, or other auth plugin)

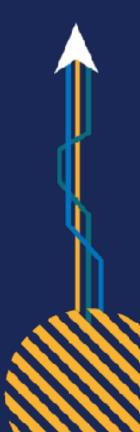

### What About Windows Server 2016 Swarm?

- Hard to be "Windows Only Swarm", mix with Linux nodes
- Much of those tools are Linux only
- Windows = Less choice, but easier path
- My recommendation:
  - $\circ \mbox{Managers}$  on Linux

Reserve Windows for Windows-exclusive workloads

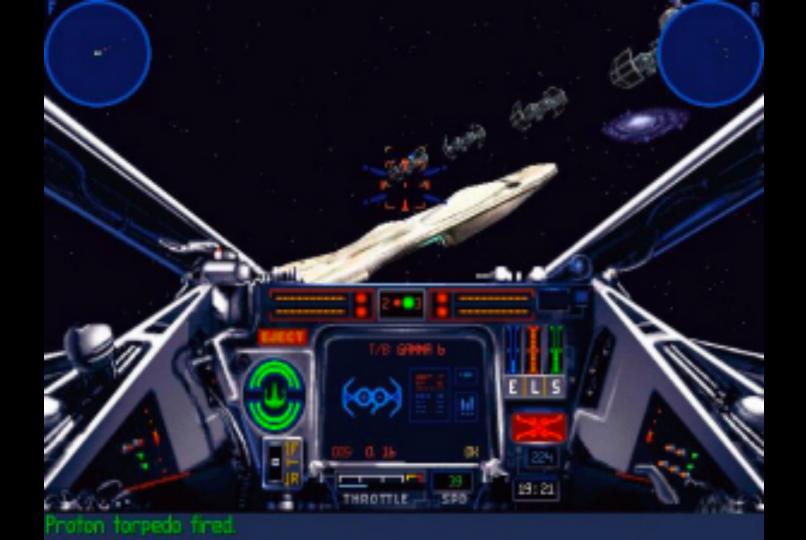

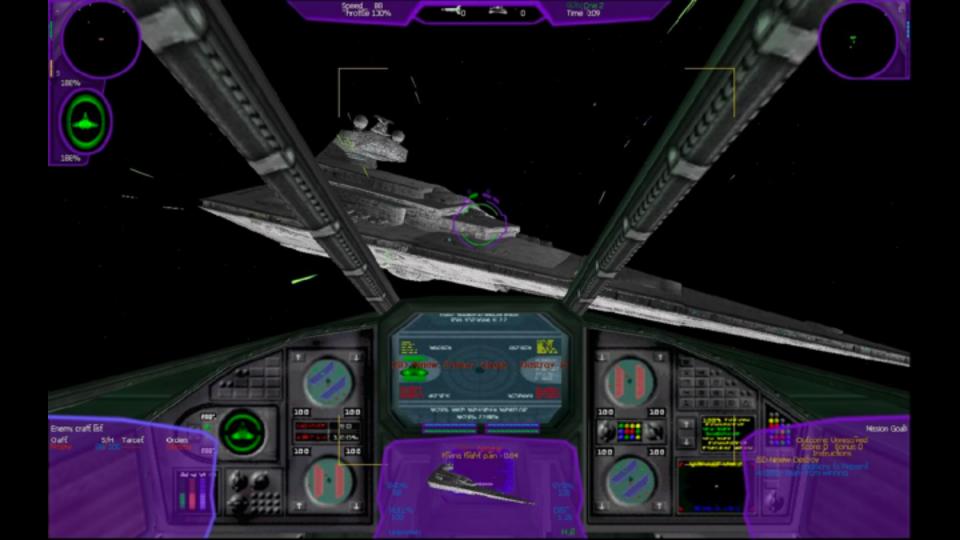

# Bring In Reinforcements

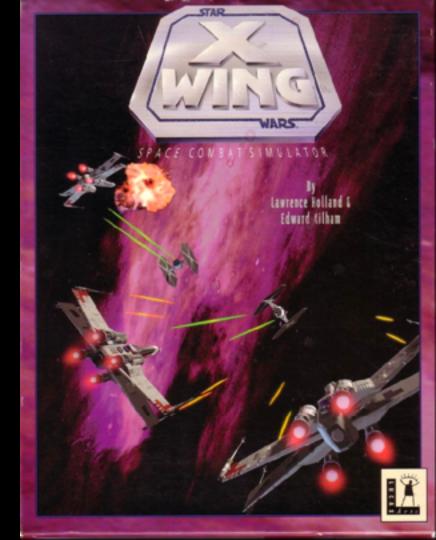

#### **Outsource Well-Defined Plumbing**

- Beware the "not implemented here" syndrome
- My formula for "Do we use SaaS/Commercial"?
  - $\circ\,\text{If}$  it's a challenge to implement and maintain
  - $\circ$  + SaaS/commercial market is mature
  - o = Opportunities for outsourcing

#### **Outsourcing: For Your Consideration**

- Image registry
- Logs
- Monitoring and alerting
- Big Tools/Projects: <u>github.com/cncf/landscape</u>
- All The Things: <a href="mailto:github.com/veggiemonk/awesome-docker">github.com/veggiemonk/awesome-docker</a>

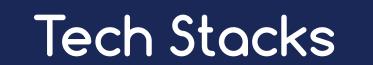

Designs for a full-featured cluster

### Pure Open Source Self-Hosted Tech Stack

| Swarm GUI          | Portainer                    |           |  |
|--------------------|------------------------------|-----------|--|
| Central Monitoring | Prometheus + Grafana         |           |  |
| Central Logging    | ELK                          |           |  |
| Layer 7 Proxy      | Flow-Proxy                   | Traefik   |  |
| Registry           | Docker Distribution + Portus |           |  |
| CI/CD              | Jenkins                      | Drone     |  |
| Storage            | REX-Ray                      |           |  |
| Networking         | Docker Swarm                 |           |  |
| Orchestration      | Docker Swarm                 |           |  |
| Runtime            | Docker                       |           |  |
| HW / OS            | InfraKit                     | Terraform |  |
|                    |                              |           |  |

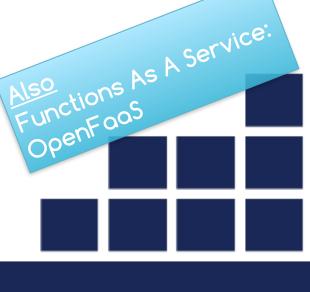

### Docker for X: Cheap and Easy Tech Stack

| Swarm GUI          | Portainer            |          |  |
|--------------------|----------------------|----------|--|
| Central Monitoring | Librato              | Sysdig   |  |
| Central Logging    | Docker for AWS/Azure |          |  |
| Layer 7 Proxy      | Flow-Proxy           | Traefik  |  |
| Registry           | Docker Hub           | Quay     |  |
| CI/CD              | Codeship             | TravisCl |  |
| Storage            | Docker for AWS/Azure |          |  |
| Networking         | Docker Swarm         |          |  |
| Orchestration      | Docker Swarm         |          |  |
| Runtime            | Docker               |          |  |
| HW / OS            | Docker for AWS/Azure |          |  |

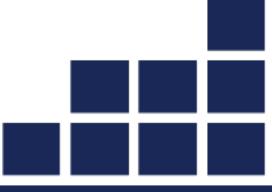

### Docker Enterprise Edition + Docker for X

| Swarm GUI          | Docker EE (UCP)      |             |
|--------------------|----------------------|-------------|
| Central Monitoring | Prometheus           | Sysdig      |
| Central Logging    | Docker for           | r AWS/Azure |
| Layer 7 Proxy      | Docker               | EE (UCP)    |
| Registry           | Docker EE (DTR)      |             |
| CI/CD              | Jenkins              | TravisCl    |
| Storage            | Docker for AWS/Azure |             |
| Networking         | Docker Swarm         |             |
| Orchestration      | Docker Swarm         |             |
| Runtime            | Docker EE            |             |
| HW / OS            | Docker for AWS/Azure |             |

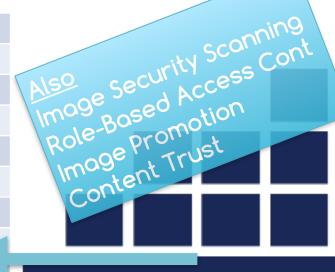

Kubernetes

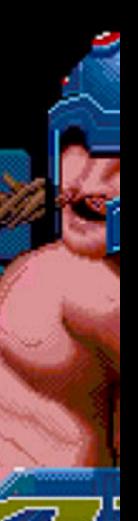

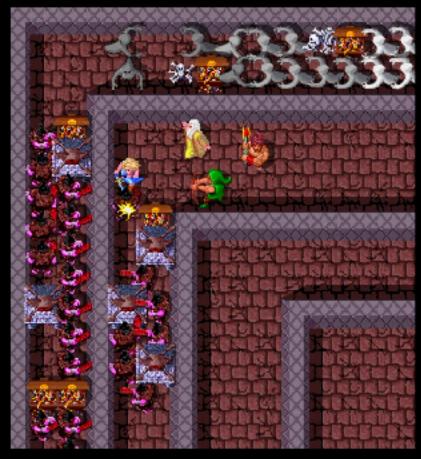

LEVEL 4 WARRIOR SCORE HEALTH 650 605

VALKYRIE 4x SCORE HEALTH 7260 214

WIZARD 5x SCORE HEALTH 4720 447

3x SCORE HEALTH

ATARI GAMES

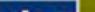

....

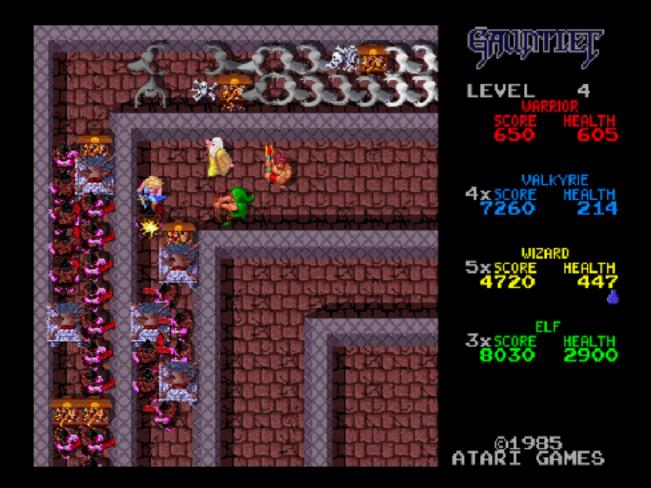

# 4 Can Co-Op, But 1 Plays Just Fine

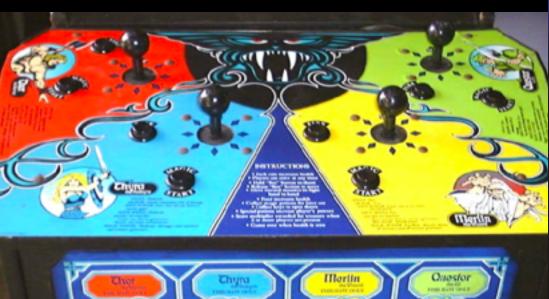

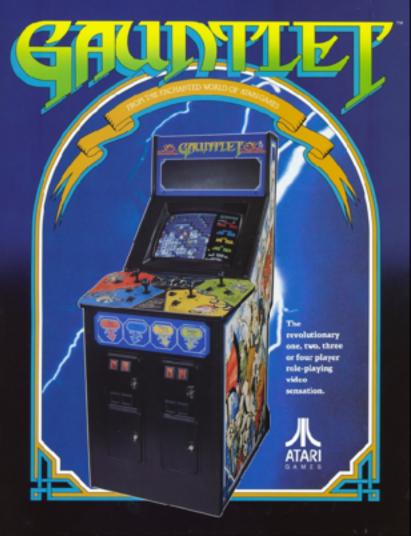

#### Must We Have An Orchestrator?

- Let's accelerate your docker migration even more
- Already have good infrastructure automation?
- Maybe you have great VM autoscale?
- Like the security boundary of the VM OS?

### One Container Per VM

- Why don't we talk about this more?
- Least amount of infrastructure change but also:
  - $\circ\,$  Run on Dockerfile recipes rather then Puppet etc.
  - Improve your Docker management skills
  - $\circ\,$  Simplify your VM OS build

#### One Container Per VM: Not New

- Windows is doing it with Hyper-V Containers
- Linux is doing it with Intel Clear Containers
- LinuxKit will make this easier: Immutable OS
- Windows "LCOW" using LinuxKit

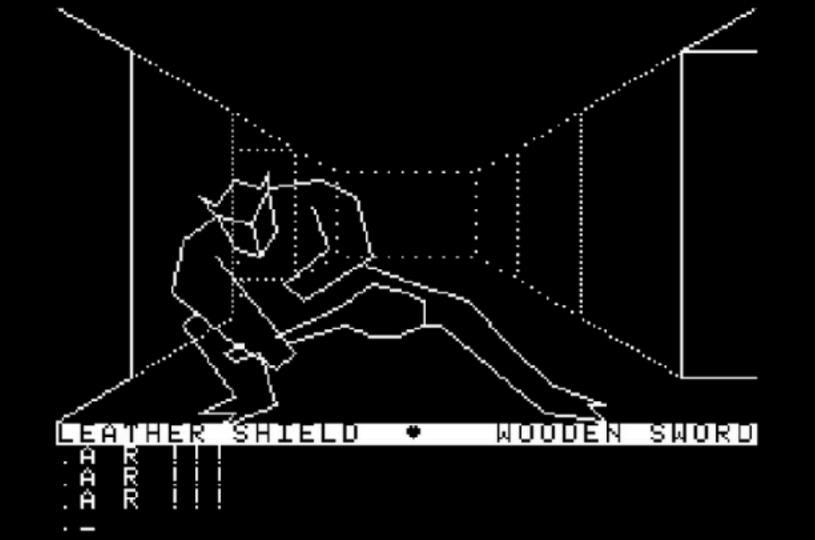

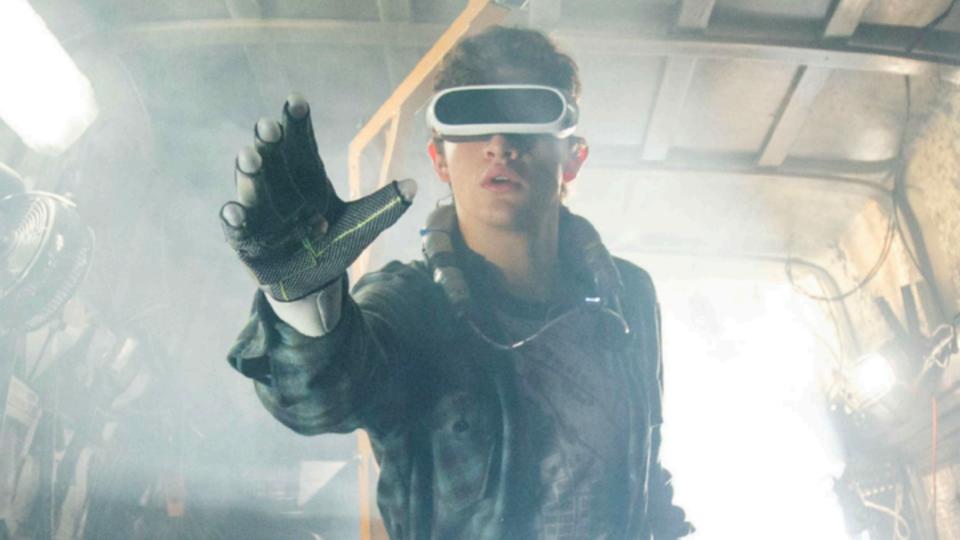

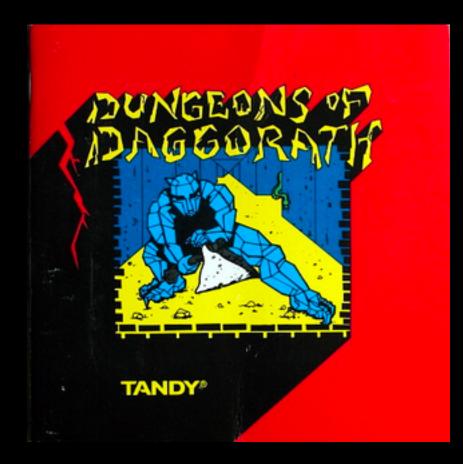

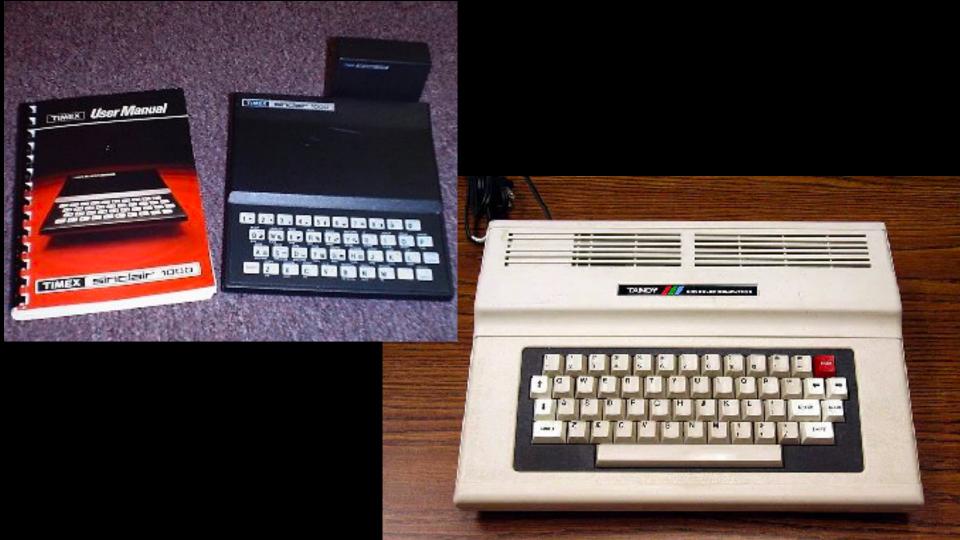

### Summary

- Trim the optional requirements at first
- First, focus on Dockerfile/docker-compose.yml
- Watch out for Dockerfile anti-patterns
- Stick with familiar OS and FROM images
- Grow Swarm as you grow
- Find ways to outsource plumbing
- Realize parts of your tech stack may change, stay flexible

# Remember to rate this session Thank you!

**GOLO**;

🖉 follow us @gotochgo

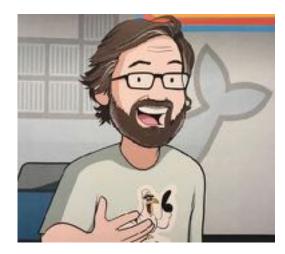

Thank You! @bretfisher

111111

## Slides & Links: <u>bretfisher.com/gotochgo18</u>

#### Honorable Mentions

 Metroid ('83 NES) •Mega Man ('87 NES) •Wolfenstein 3D ('92 PC) Homeworld ('99 PC) •Legend Of Zelda ('86 NES) Mortal Kombat ('92)

•Doom/Quake ('93 PC)

•Contra/Castlevania ('86 NES)

• Hitchhiker's GTTG ('84 TRS-80)

•Zenophobe ('87 Arcade)

•Battlezone ('80 Arcade)

•Joust/Dig Dug ('82 Arcade)

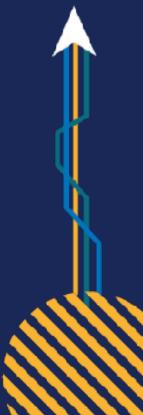